ड़ीं. (श्रीमती) पंकज मित्तल (पूर्व कुलपति, बीपीएस महिला विश्वविद्यालय, हरियाणा) महासचिव

Dr. (Mrs.) Pankaj Mittal (Former Vice Chancellor, BPS Women University, Haryana) Secretary General

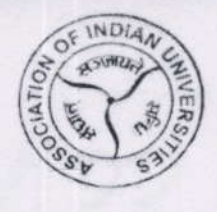

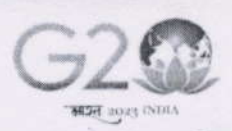

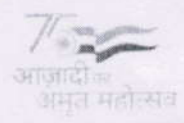

भारतीय विश्वविद्यालय संघ **Association of Indian Universities** 

> AIU/RES/ANVESHAN/2023 July 31, 2023

## Dear Vice Chancellor/Director,

Greetings from AIU!

As you know, Anveshan: Student Research Convention is a pioneering initiative of Association of Indian Universities which is organised at Zonal and National level every year. Anveshan aims at identifying and nurturing the Research Talents of young graduates in our universities and thereby giving impetus to the Higher Education Research Ecosystem.

Since 2007, an Annual Event of AIU, *Anveshan* has successfully accomplished its objectives by providing a structured platform to the young and budding researchers to showcase their talent through presentation of research ideas, proposals, models and live demonstrations. We feel honoured to share that Anveshan has not only been widely acclaimed by the young researchers but also has received accolades from the Vice Chancellors and senior academic leaders including the apex organisation of the Government. Now in its 16<sup>th</sup> year, Anveshan remains the leading competition for university students in Research and Innovation. Since its inception, the conventions were being organised in physical mode. From the current year we have digitalised the format of Anveshan and also added a new feature i.e., allowing participation of International Students- both solo and in collaboration with Indian students to expand the reach and strengthen its impact. This will give international exposure to your students.

It gives me immense pleasure to announce the launch of the new version of *Anveshan 2023* and invite your university and students to join the research competition. We request you to kindly inform your students about encourage them the earliest and Convention at Research the register online (https://projectset.com/anveshan). To help you in this process, we have attached a leaflet that may be shared with your students to guide them on the sign-up process and also a set of social media posts (https://bit.ly/Anveshan23SMKit) that you may upload on your social media channels. Registration for Anveshan is now open and will close on October 20, 2023. The zonal and national conventions will be held during November 2023 to March 15, 2024 (we will announce the dates shortly).

We also request you to nominate an *Anveshan* Coordinator for your university. Your nominee will act as the primary point-of-contact for your university on Anveshan matters. This will:

- significantly streamline the communication between AIU and your university;  $\bullet$
- strengthen the experience and support for your students
- channel your inputs effectively to help us make Anveshan most relevant to your community.  $\bullet$

You may request the *Anveshan* Coordinator to signup online by using the following link:

(https://projectset.com/anveshan/coordinator). We will be in touch with them once they sign up.

We also invite you, as well as the Anveshan coordinator and students of your university to join an introduction webinar on new Anveshan at 3.00 PM IST on Thursday 10th August, 2023 using the link https://us02web.zoom.us/j/87291284804 to find more information and get clarification on any question you may have. You may also contact us at researchaiu@gmail.com or our partner ProjectSet at support@projectset.com, anytime for any necessary details. We look forward to your participation and support in Anveshan 2023.

With warm regards,

Yours sincerely.

(Pankaj Mittal)

The Vice Chancellor/Director of all AIU member Universities/Institutions.

AIU House, 16, Comrade Indrajit Gupta Marg (Kotla Marg), New Delhi-110 002 Phone: +91 11 2323 6105 Fax: +91 11 2323 2131 E-mail: sgoffice@aiu.ac.in, pankajugc@gmail.com; Website: www.aiu.ac.in

rveshan 2023

- 1. Go to https://projectset.com/anveshan
- 2. Click on Register now to get started
- 3. Select "in lndia" as the location
- 4. Select your university name
- 5. Click on the track you wish to participate in
- 6. [You're on a new page]; review the details click on Register Here to confirm your zone and track
- 7. Enter your email in the pop-up to log-in to your ProjectSet account (or to sign up for your free account if you don't have one)
- 8. Confirm your role as a **Participant** . To participate **solo**, turn the radio button to **Private** and you're done! To participate in a **team**:

d

 $\diamondsuit$ 

B

e

Z

 $\overline{\phantom{a}}$ 

slgw

up now

Z

a

+

ECTSE

- participants to find and join your team<sup>3</sup> . Select Create a Team and enter team name<sup>1</sup> to navigate to your virtual team workspace (your ProjectStudio). To add members to your team, click on view Team Members and then on the + button<br>to invite new members by entering their their email id<sup>2</sup>. You may also keep the radio button on **Public** mode to allow other
- . OR select Join a team to review the project title and members of existing teams and select any one to join
- OR select Be Assigned to be randomly allotted to a team with other students from the same zone and track. With this option, you may change your preference to form or join a team anytime till the registration deadline day.

vre now all set to rock Hnveshan 2023! OO HE GET OF THEIAM SEE

- 1) We recommend you use your project topic as team name;
- you can change the team name at any time subsequently<br>2) You may invite students from other AIU-member universities
- in your zone only (including your own university)<br>It automatically switches off to "Private" mode when your<br>team has the maximum allowable 4 members 3)

The Association of Indian Universities (AIU) invites students from your university to participate in **Anveshan**, an international competition for university students on Research and Innovation.

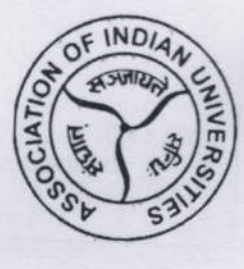

Convention 2023

## About Anveshan 2023.

Anveshan is open to undergraduate, postgraduate, and doctoral students. They may join solo or in a team of up to 4 students from the same or other universities. The competition will run from November, 2023 to March, 2024 in an online format. During this time your students will engage virtually for 1-2 hours a week, in a flexible schedule to minimise any impact on their existing academic commitments.

Registration Details:

The registration for *Anveshan* is now open and will close on 20<sup>th</sup> October, 2023. Students can register online at https://projectset.com/anveshan. The attached leaflet explains the registration process in detail; please share it with your students.

## Your Social Media Kit:

Please download the social media kit from https://bit.ly/Anveshan23SMKit and upload the posts on your social media channels to inform your students about this

## Competition background:

Now in its 16th successful year, *Anveshan* provides a well-structured platform for students to collaborate, develop and present their innovative research and ideas. During these years, the competition received wide acclaim from students, researchers, Vice Chancellors and other academic leaders. This year, AIU is opening Anveshan to students from all countries for the first time; till date, the competition has been open exclusively to students from universities in India. In this new set-up, Anveshan welcomes students from all countries to participate in this incredible opportunity to connect and collaborate across borders as well as win exciting prizes.

For further details or help on Anveshan, please contact AIU at researchaiu@gmail.com or AIU's partner, ProjectSet, at support@projectset.com.

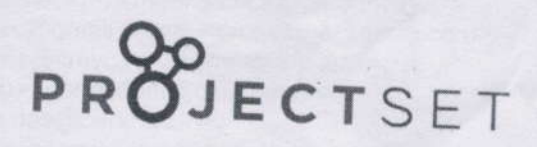